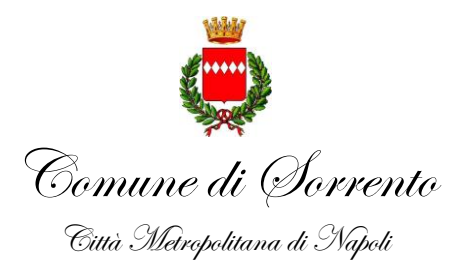

Ufficio Demanio Marittimo

**BANDO/DISCIPLINARE PER L'ASSEGNAZIONE DI N. 5 CONCESSIONI DEMANIALI MARITTIME AD USO BIGLIETTERIA IN LOCALITA' MARINA PICCOLA-SORRENTO, PER LA VENDITA DI TITOLI DI VIAGGIO PER SERVIZI DI TRASPORTO MARITTIMO DI LINEA MINIMI, AUTORIZZATI, AGGIUNTIVI DA E PER IL PORTO DI MARINA PICCOLA DI SORRENTO Approvato con determinazione dirigenziale n. 1885 del 22.12.2021**

# **IL DIRIGENTE DEL III DIPARTIMENTO UFFICIO DEMANIO MARITTIMO**

#### **VISTO:**

- il combinato disposto degli artt. 40, 41 e 42, d.lgs. 30/03/1999, n. 96 e dell' art. 105, comma 2, lettera l), d. lgs. n. 112/1998, secondo cui i Comuni esercitano le funzioni amministrative sul demanio marittimo, ad eccezione degli ambiti rientranti nei porti di rilevanza regionale ed interregionale;

#### **VISTE:**

- la Delibera di Giunta Comunale n. 301 del 27/10/2017 recante: gestione delle biglietterie portuali. Atto di indirizzo;

- la nota prot. 20410 dell' 01.06.2021, con cui la Giunta Comunale ha confermato gli indirizzi contenuti in tale delibera e la successiva nota prot. 33377 del 06.09.2021 con la quale ribadisce l'interesse pubblico per l'utilizzo del sesto box a cura dell'Ente Comunale;

**VISTA** la normativa di cui agli articoli 36 e 37 del Codice della Navigazione di cui al R.D. n. 327 del 30/03/1942;

# **VISTO:**

- il Regolamento per l'esecuzione del Codice della Navigazione D.P.R. n° 328 del 15/02/1952;

- l'art. 49 TFUE e la Direttiva 2006/123/CE;

- Il Regolamento per la Disciplina delle funzioni in materia di Demanio Marittimo approvato con Delibera del Consiglio Comunale n. 6 del 06/02/2008;

**VISTA** la Legge n. 241 del 07/08/1990 e successive modifiche ed integrazioni;

**RICHIAMATA** tutta la normativa vigente in materia e per le parti di essa applicabile alla questione; **PRESO ATTO** della nota prot. 46592 del 19.11.2021 per il rilascio dei box biglietterie portuali dagli attuali occupanti e del parere legale, prot. 49430 del 19.12.2021, espresso in merito dall'Ufficio Avvocatura.

# **RENDE NOTO CHE**

è indetta una **PROCEDURA AD EVIDENZA PUBBLICA**, ai sensi del combinato disposto di cui agli articoli 36 e 37 del Codice della Navigazione, finalizzata all'assentimento in concessione di n. 5 beni immobili ad uso biglietteria ubicati all'interno del manufatto adibito a stazione marittima insistente, su area demaniale marittima, in località Marina Piccola di Sorrento del Comune di Sorrento, per attività finalizzata alla vendita di titoli di viaggio per servizi di trasporto marittimo di linea minimi, autorizzati, aggiuntivi.

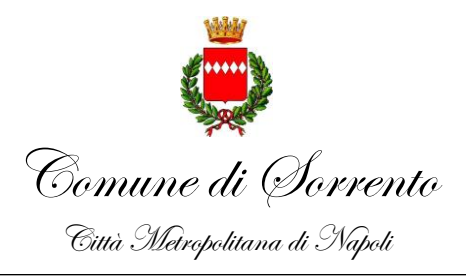

Ufficio Demanio Marittimo

#### **Art. 1. Finalità**

L'obiettivo prioritario della presente procedura, è quello di migliorare il livello di soddisfacimento degli utenti (Regolamento UE n.1177/2020), dei servizi marittimi con riferimento all'area portuale ed al terminal del Porto di Marina Piccola offrendo agli stessi la possibilità di acquistare i titoli di viaggio all'interno della stazione marittima, ottenere informazioni inerenti i servizi marittimi di linea minimi, autorizzati ed aggiuntivi, usufruire dei servizi presenti all'interno del manufatto. Per raggiungere tale obiettivo si procederà all'assegnazione dei locali presenti presso la stazione marittima e relativi servizi, previo espletamento di procedura di gara, alle Compagnie di Navigazione, che offrano maggiori garanzie di gestione proficua del bene, per un uso che risponda ad un più rilevante interesse pubblico.

#### **Art. 2. Normativa di riferimento**

Ai fini della presente procedura si precisa che, trattandosi di concessioni aventi ad oggetto beni del demanio marittimo, trovano applicazione le norme speciali in materia di demanio marittimo.

Sarà comunque garantito, nell'espletamento della procedura, il rispetto dei principi generali di evidenza pubblica, massima pubblicità, libera concorrenza, non discriminazione, trasparenza, imparzialità e parità di trattamento, a fondamento del D.Lgs. n. 50/2016, recante il Codice degli Appalti. Oltre ai principi generali troveranno applicazione le norme del codice dei contratti solo dove espressamente richiamate nel bando.

L'uso di tali beni sarà regolato dall'atto di concessione, dalle norme del Codice della Navigazione e dal relativo Regolamento di Esecuzione e dalle altre norme che disciplinano l'utilizzo dei beni demaniali marittimi nonché da ogni norma vigente applicabile alla fattispecie.

L'assegnazione avverrà ai sensi dell'art. 37 del Codice della Navigazione, comma 1, al richiedente che offrirà maggiori garanzie di proficua utilizzazione e gestione della concessione demaniale marittima, valutate in base a dei criteri in seguito rappresentati, in modo da rispondere ad un più rilevante interesse pubblico.

#### **Art. 3. Oggetto**

Assentimento in regime di concessione demaniale marittima, ex art. 36 Cod. Nav., di n. 5 locali ad uso esclusivo adibiti a biglietteria ubicati all'interno del manufatto demaniale Stazione Marittima insistente in località Marina Piccola del Comune di Sorrento, per attività finalizzata alla vendita di titoli di viaggio per il trasporto marittimo di linea da e per il porto di Sorrento unitamente alle parti comuni di cui all'art. 5 in uso non esclusivo.

I locali oggetto della presente procedura, come da allegato schema planimetrico, sono contrassegnati con i numeri 1-2-3-4-5 e nello specifico:

- box ufficio ad uso biglietteria n. 1, con una superficie complessiva di mq 12,38;

- box ufficio ad uso biglietteria n. 2, con una superficie complessiva di mq 9,18;
- box ufficio ad uso biglietteria n. 3, con una superficie complessiva di mq 8,75;
- box ufficio ad uso biglietteria n. 4, con una superficie complessiva di mq 12,64;

- box ufficio ad uso biglietteria n. 5, con una superficie complessiva di mq 10,00;

I suddetti locali, attualmente occupati *sine titulo,* sono oggetto di un procedimento di sgombero avviato dall'Autorità Concedente che ne ha intimato il rilascio per la data del 31.01.2022 e, per tal motivo, si riserva di differire eventualmente i termini di cui agli artt. 8 e 15 del presente bando nonché della stipula del contratto di concessione all'esito positivo della procedura di incameramento dei cespiti demaniali in questione.

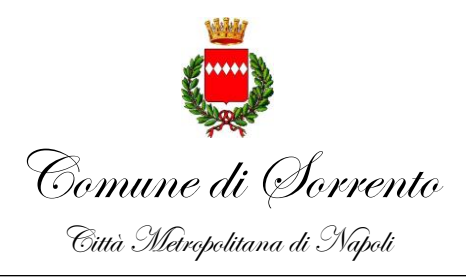

Ufficio Demanio Marittimo

#### **Art. 4. Valore della concessione**

Il valore della concessione di bene demaniale marittimo ad uso esclusivo, per il periodo di mesi 24 è determinato tenendo conto del valore massimo di locazione del primo semestre 2021 previsti dalla Banca dati delle quotazioni immobiliari per i negozi (destinazione commerciale) situati nel Comune di Sorrento nella zona B1 (Centro-Porto), ed è il seguente:

- box ufficio ad uso biglietteria n. 1, con una superficie complessiva di mq 12,38, valore biennale Euro 8.319,36;

- box ufficio ad uso biglietteria n. 2, con una superficie complessiva di mq 9,18, valore biennale Euro 6.168,96;

- box ufficio ad uso biglietteria n. 3, con una superficie complessiva di mq 8,75, valore biennale Euro 5.880,00;

- box ufficio ad uso biglietteria n. 4, con una superficie complessiva di mq 12,64, valore biennale Euro 8.494,08;

- box ufficio ad uso biglietteria n. 5, con una superficie complessiva di mq 10,00, valore biennale Euro 6.720,00;

- area comune con una superficie complessiva di circa mq 135,00 stimato, per una quota pari ad un sesto, in Euro 15.120,00 biennale fermo restando che per sopraggiunti motivi di interesse pubblico la stessa potrebbe essere anche riconfigurata e ridotta.

Alla luce di quanto sopra, il valore biennale complessivo di ciascuna concessione è dato dal valore della concessione in uso esclusivo più il valore della concessione dell'area comune in quota parte tenuto conto che l'Amministrazione concedente ha inteso riservare ad uso pubblico il box n. 6.

#### **Art. 5. Parti Comuni**

Oggetto del presente avviso sono i cinque locali ad uso esclusivo da destinare ad Uffici/biglietterie, con il conseguente uso condiviso e non esclusivo, unitamente agli altri concessionari dei box, degli altri ambienti comuni presenti all'interno del manufatto Stazione Marittima, quali: sala d'attesa, servizi igienici pubblici destinati all'utenza, servizi igienici destinati al personale, a cui sono asserviti impianti di aereazione, di illuminazione, di erogazione elettrica ed idrico-fognaria.

Salvo diverso accordo tra i concessionari, gli assegnatari dovranno farsi carico, in parti uguali, a prescindere dal periodo di effettivo utilizzo del cespite demaniale, degli oneri di manutenzione ordinaria e straordinaria, della custodia e della guardiania, gestione ed esercizio della sala d'attesa, dei servizi igienici e di tutti gli impianti ad essi asserviti (a titolo esemplificativo e non esaustivo: spese per l'energia elettrica, il condizionamento, l'acqua, la connessione ad internet, spese di pulizia), impegnandosi alla sanificazione di tali aree, secondo la normativa in materia di prevenzione dal Covid-19.

Salvo diversa pattuizione tra le parti, le decisioni relative le spese ordinarie e straordinarie da sostenere per le parti comuni sono assunte dai concessionari a maggioranza semplice degli aventi diritto "c.d. voto per teste".

L'inosservanza degli obblighi relativi alle parti comuni sarà valutata dall'Autorità Concedente quale causa di decadenza del titolo concessorio.

I concessionari saranno responsabili solidalmente nei confronti dei terzi per le obbligazioni derivanti dalla gestione e manutenzione, ordinaria e straordinaria dei locali comuni del manufatto stazione marittima (servizi igienici e sala d'attesa).

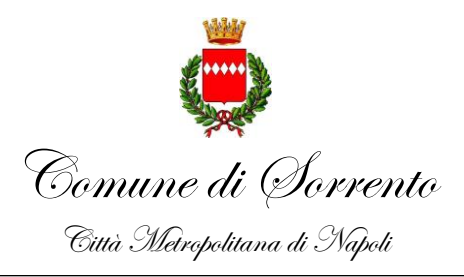

Ufficio Demanio Marittimo

#### **Art. 6. Durata del rapporto concessorio**

Le concessioni avranno durata, per il singolo locale biglietteria ad uso esclusivo e per la conseguente area in comune, di 24 mesi con decorrenza dalla data della stipula dell'atto di concessione o con decorrenza dalla data del verbale di consegna del locale redatto con la clausola "sotto riserva di legge", fatta salva la possibilità di revoca prevista dall'art. 42, comma 2 e di decadenza prevista dall'art. 47 del Codice della Navigazione. Ulteriori ipotesi di decadenza sono:

- 1) revoca o decadenza dell'autorizzazione all'esercizio dei servizi marittimi, rilasciata dalla Giunta Regionale della Campania – Direzione Generale per la Mobilità, ai sensi del Regolamento Regionale 13 Ottobre 2016, n. 7, "Regolamento di esecuzione della legge regionale 28 Marzo 2002, n. 3 (riforma del trasporto pubblico locale e sistemi di mobilità della Regione Campania) in materia di servizi trasporto marittimo di linea autorizzati" pubblicato sul BURC n. 67 del 13 Ottobre 2016;
- 2) scadenza o cessazione anticipata del contratto di servizio stipulato con la Regione Campania ex decreto legislativo 19 novembre 1997, n. 422, e successive modificazioni;
- 3) svolgimento di attività diverse da quelle inerenti la vendita dei titoli di viaggio per i servizi di linea minimi, autorizzati ed aggiuntivi;
- 4) l'inosservanza degli obblighi relativi alle parti comuni;
- 5) mancata esecuzione degli interventi e delle attività previste dall'offerta tecnica nel tempo stabilito dall'Autorità concedente in sede di rilascio del titolo concessorio;
- 6) inutilizzo del bene demaniale e/o utilizzo in modo difforme dalle modalità indicate dall'offerta tecnica;

#### **Art. 7. Requisiti del concessionario**

Il concessionario deve essere in possesso dei seguenti requisiti di partecipazione al momento della scadenza fissata per la presentazione della domanda di concessione e deve mantenere tali requisiti per tutta la durata del rapporto concessorio:

- 1) essere iscritto alla Camera di Commercio per lo svolgimento di attività di trasporto e collegamento marittimo o comunque compatibili con quelle oggetto del presenta bando;
- 2) nel caso di cooperative o consorzi di cooperative , l'iscrizione all'albo nazionale delle cooperative, ai sensi del DM 23/06/2004, tenuto presso CCIAA, per lo svolgimento di attività di trasporto e collegamento marittimo o comunque compatibili con quelle oggetto del presenta bando;
- 3) non trovarsi in alcuna delle cause di esclusione dalle procedure di gara, previste dall'art. 80 del D. Lgs. 18 aprile 2016, n. 50 e smi;
- 4) non essere incorsi nel divieto di concludere contratti con la Pubblica Amministrazione, ai sensi dell'art. 67 del D.Lgs.6 Settembre 2011, n.159 e smi;
- 5) non aver riportato condanne, accertate in via definitiva ai sensi dell'art. 1161 CdN, nel biennio antecedente alla pubblicazione del bando;
- 6) di essere in regola con il pagamento dei canoni concessori ed addizionali regionali relativi ad altre eventuali aree in concessione, oltre ad eventuali indennità per occupazioni abusive di aree demaniali marittime;
- 7) di essere in regola con le norme che disciplinano il diritto al lavoro dei disabili (Legge n.68 del 12/3/99), ovvero di non essere tenuto al rispetto di tali regole;
- 8) non essersi avvalso e/o non avere in corso piani individuali di emersione del lavoro irregolare previsti dalla legge n. 383/2001;
- 9) non essere incorso in decadenza o risoluzione da precedente rapporto contrattuale con la Pubblica Amministrazione, sulla base di gravi inadempienze, violazioni o altro motivo previsto dalla legge,

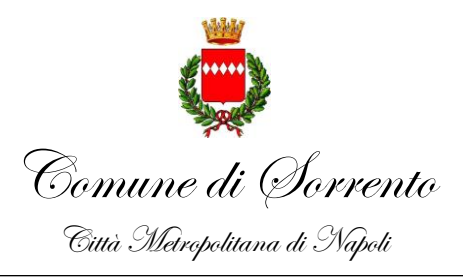

Ufficio Demanio Marittimo

definitivamente accertato;

10) **di essere in possesso di autorizzazione all'esercizio dei servizi marittimi,** in corso di validità, rilasciata dalla Giunta Regionale della Campania – Direzione Generale per la Mobilità, ai sensi del Regolamento Regionale 13 Ottobre 2016, n. 7, "Regolamento di esecuzione della legge regionale 28 Marzo 2002, n. 3 (riforma del trasporto pubblico locale e sistemi di mobilità della Regione Campania) in materia di servizi trasporto marittimo di linea autorizzati" pubblicato sul BURC n. 67 del 13 Ottobre 2016 o in alternativa aver stipulato con la Regione Campania **contratto di servizio**, in corso di validità, avente ad oggetto i collegamenti marittimi qualificati minimi ed essenziali per le comunità isolane del Golfo di Napoli, gravati da obblighi di servizio pubblico, ex decreto legislativo 19 novembre 1997, n. 422.

Le dichiarazioni di cui sopra dovranno essere rese ai sensi degli art. 46 e 47 del D.P.R. 445/2000 e smi, e nella consapevolezza delle sanzioni penali previste dall'art. 76 del D.P.R. 445/2000, per le ipotesi di falsità in atti e dichiarazioni mendaci, utilizzando preferibilmente la modulistica che sarà messa a disposizione dall'Amministrazione Concedente sulla piattaforma telematica di e-procurement in sede di pubblicazione della procedura.

Gli operatori economici, possono partecipare alla presente procedura, presentando la propria offerta per l'assegnazione di un solo locale, in forma singola o associata, purché in possesso dei prescritti requisiti di partecipazione; non è consentito presentare l'offerta in entrambe le forme di partecipazione pena l'esclusione di tutti i soggetti coinvolti.

In caso di partecipazione in forma associata, ciascun soggetto dovrà essere in possesso dei requisiti di cui al presente articolo.

E' esclusa qualsiasi forma di controllo, collegamento di cui all'art. 2539 del c.c.

# **Art. 8. Sopralluogo obbligatorio**

Per partecipare alla procedura di selezione il legale rappresentante dell'operatore economico o altro soggetto da questi delegato deve, a pena di esclusione, prendere visione dello stato dei luoghi e dell'area oggetto di affidamento mediante sopralluogo che sarà pianificato preferibilmente e secondo la organizzazione del lavoro d'Ufficio, nel periodo 01/02/2022 al 15/02/2022.

La richiesta di effettuazione del sopralluogo deve obbligatoriamente ed esclusivamente essere inviata attraverso la piattaforma di e-procurement "TuttoGare" seguendo l'apposito percorso telematico, compilando l'apposito "form" e dovrà essere immessa nella piattaforma elettronica di gara, entro e non oltre le ore **12:00 del 26/01/2022**. Sarà comunicato successivamente, tramite Piattaforma telematica, la data e l'orario fissato per l'effettuazione del sopralluogo.

#### **Art. 9. Cause di esclusione della gara**

Sono esclusi dalla partecipazione alla gara coloro che non siano in possesso dei requisiti di cui all'art. 7 e coloro che non hanno effettuato il sopralluogo obbligatorio di cui all'art. 8 nei termini stabiliti. Sono esclusi altresì gli operatori economici per cui sussistono le condizioni di cui all'art. 53 comma 16-ter del D. Lgs 165/2001.

# **Art. 10. Canone concessorio e imposta regionale sulle concessioni**

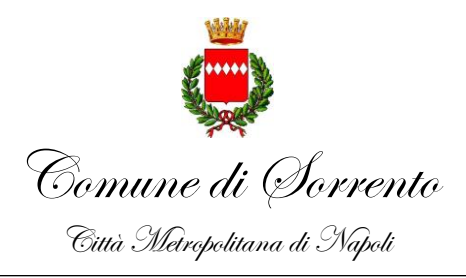

Ufficio Demanio Marittimo

La concessione è soggetta al pagamento del canone concessorio annuale e dell'imposta regionale annuale sulle concessioni, da pagarsi in via anticipata, nella misura stabilita dalle norme statali vigenti sulla materia, e dalla L.R. n. 1/72 e ss. mm. ed ii. integrata dalle LL. RR. n. 5/13 e n. 16/14. In particolare, il **canone annuo** dovuto dall'assegnatario in riconoscimento della demanialità del bene concesso è quantificato in Euro 2.500,00 (salvo conguaglio) ai sensi della Legge n. 494/93 e D.M. 342/98, tenuto conto della circolare MIT del 11.12.2020 "Aggiornamento delle misure unitarie dei canoni annui relativi alle concessioni demaniali marittime – Anno 2021", misura minima di canone, prevista da comma 4 del decreto-legge 14 agosto 2020, n. 140, convertito dalla Legge 13 ottobre 2020, n. 126, e dell'**imposta regionale** di Euro 625,00 (25% del canone) ai sensi della L.R. n. 1/72, integrata dalle LL.RR. n. 5/13 e n. 16/14 (salvo conguaglio).

#### **Art. 11. Individuazione del Concessionario**

L'individuazione degli operatori economici a cui saranno assegnati i cinque box biglietteria oggetto della presente procedura avverrà, nel rispetto della normativa di cui al Codice della Navigazione ed al relativo Regolamento di Esecuzione, nonché di tutta la normativa di settore in ragione della demanialità del bene, tramite procedura di comparazione tra eventuali più aspiranti in modo da assicurare l'osservanza dei principi generali di evidenza pubblica, massima pubblicità, libera concorrenza, non discriminazione, trasparenza, imparzialità e parità di trattamento desumibili dal Codice dei Contratti pubblici (D. Lgs. 18 Aprile 2016, n. 50). Oltre ai principi generali troveranno applicazione le norme del codice dei contratti solo dove espressamente richiamate nel bando.

I criteri di valutazione sono quelli individuati nel presente bando all'art. 12.

L'amministrazione si riserva di procedere all'individuazione del concessionario anche in presenza di una sola offerta, purché valida. In questo caso, per i box non assegnati così come nel caso in cui l'Autorità Concedente decidesse di non procedere all'aggiudicazione se nessuna offerta risulti conveniente o idonea in relazione all'oggetto della concessione, si riserva la facoltà di ripetere la procedura per i box residui o di assegnare gli stessi per finalità di pubblico interesse anche diversi dalla biglietteria. Ogni comunicazione all'aggiudicatario e a tutti i candidati che hanno presentato un'offerta ammessa in gara e alle eventuali imprese escluse, ivi compresa la comunicazione relativa all'aggiudicazione, sarà effettuata ad ogni effetto a mezzo pec all'indirizzo che i candidati indicheranno nella documentazione di gara. A tal fine il partecipante, con la presentazione della domanda di partecipazione, autorizza espressamente il Comune ad utilizzare il proprio indirizzo pec per le future comunicazioni, indicandolo nella domanda di partecipazione. E' facoltà dell'Amministrazione concedente effettuare comunicazioni inerenti la presente procedura di gara e richiedere documenti ed informazioni a mezzo pec: dette comunicazioni/richieste avranno valore legale di comunicazione e notifica. Eventuali chiarimenti, e osservazioni attinenti la presente procedura, formulati successivamente alla data di pubblicazione del presente bando, saranno pubblicati al sito istituzionale del Comune di Sorrento.

#### **Art. 12. Criteri di valutazione**.

Nel caso di concorrenza di più domande è preferita la domanda che meglio risponda qualitativamente e quantitativamente ai seguenti criteri di valutazione sulla base dei punteggi compresi entro i limiti di seguito fissati dalla tabella sottoriportata:

Punteggio

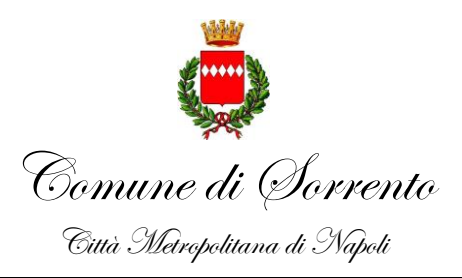

# Ufficio Demanio Marittimo

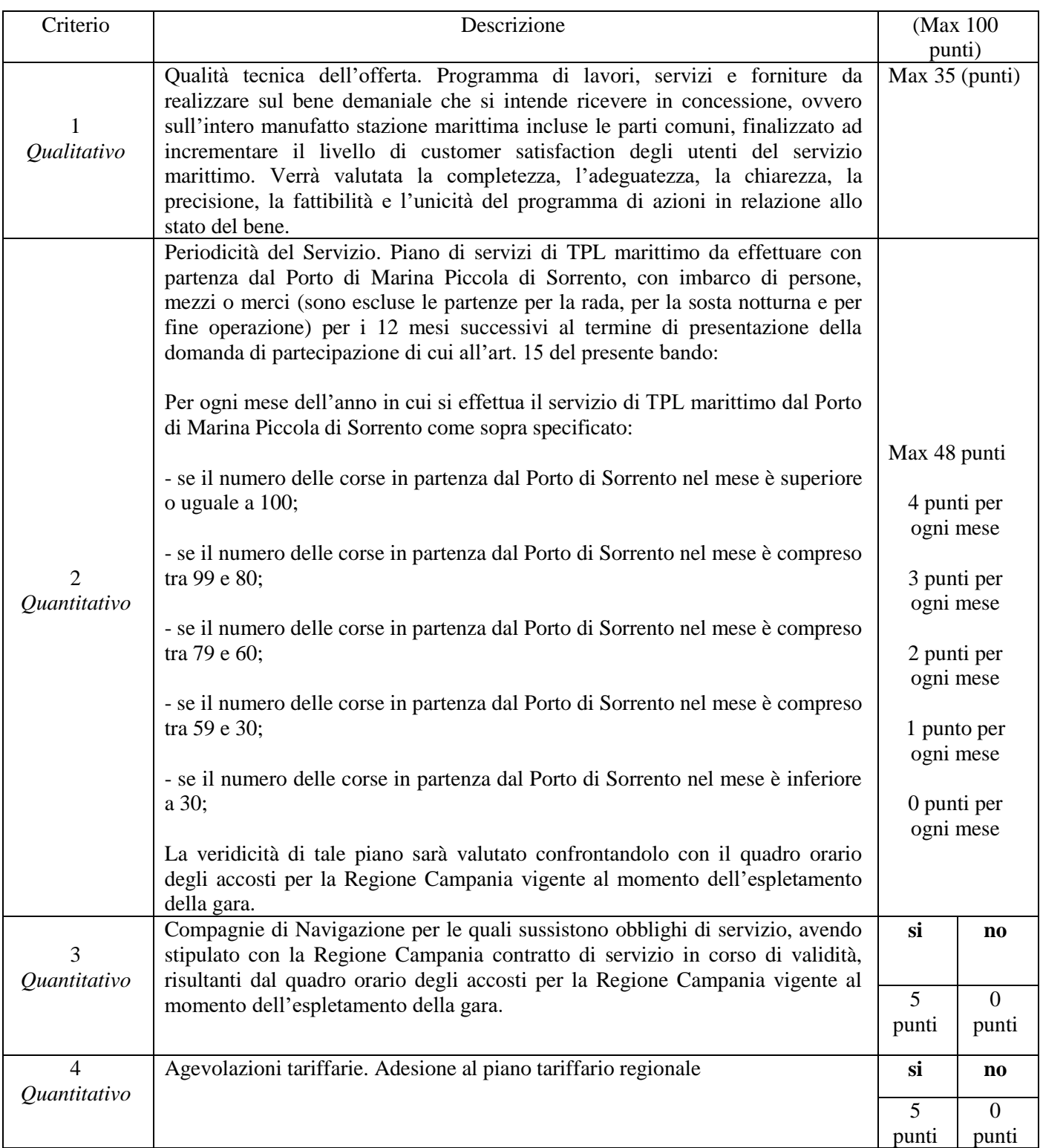

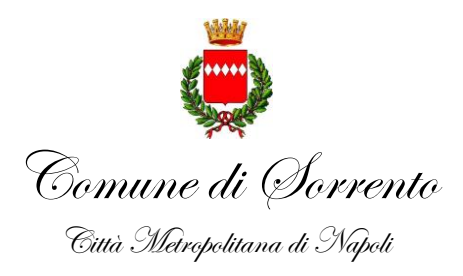

Ufficio Demanio Marittimo

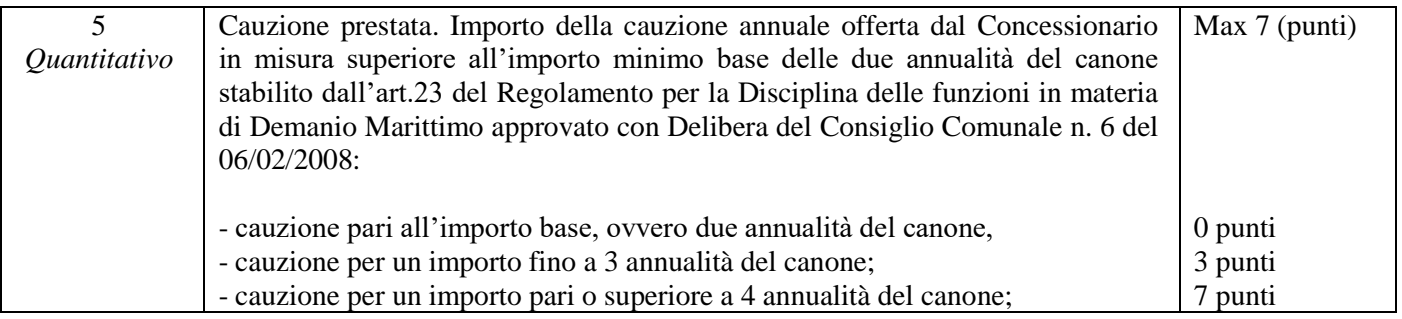

# **MODALITÀ ATTRIBUZIONE DEI PUNTI**

# **Modalità di calcolo per l'attribuzione del punteggio all'offerta**

Per il **criterio n.1** afferente il profilo qualitativo, la valutazione del programma di azioni sarà eseguita con il criterio del **confronto a coppie** tra le offerte presentate;

L'attribuzione del punteggio avverrà attraverso due fasi:

nella **prima fase**, verranno effettuati i confronti individuali tra tutte le offerte in gara, nell'ambito dei quali ciascun commissario esprimerà la propria preferenza tra le due offerte di volta in volta in comparazione ed il grado di tale preferenza, attribuendo un valore variabile da 1 a 6 (in cui il punteggio 1 equivale a "nessuna preferenza"; 2 a "preferenza minima"; 3 a "preferenza piccola"; 4 a "preferenza media"; 5 a "preferenza grande"; 6 a "preferenza massima").

Tali valori verranno assegnati da ciascun commissario, in relazione al criterio *de quo*, in una matrice triangolare, come da tabella sottoriportata, con un numero di righe e di colonne pari al numero dei concorrenti meno uno, nella quale le lettere individuano i singoli concorrenti e in ciascuna casella verrà collocato il grado di preferenza attribuito al criterio individuando così il risultato del confronto tra due concorrenti.

Tabella esemplificativa per il calcolo del punteggio con confronto a coppie

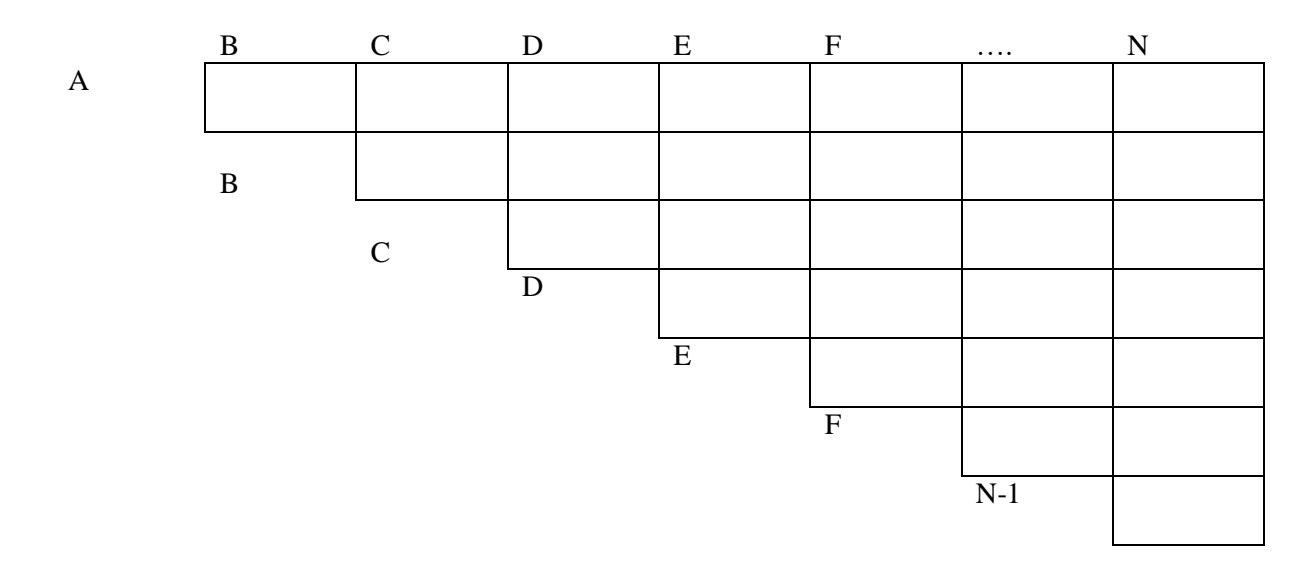

Seguirà una **seconda fase** in cui è prevista la trasformazione dei valori attribuiti da tutti i commissari per

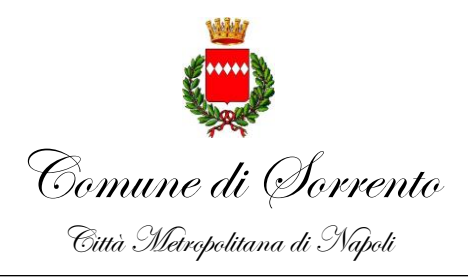

Ufficio Demanio Marittimo

ciascuna offerta, sommati fra loro, in coefficienti variabili tra 0 a 1, da moltiplicare poi per il punteggio da assegnare sulla base del criterio in questione

Una volta effettuato il confronto a coppie si sommeranno i punteggi attribuiti a ciascun offerente da tutti i commissari. All'offerente che avrà assunto il punteggio migliore verrà assegnato il coefficiente uno e agli altri un punteggio ad esso proporzionale in base al punteggio ottenuto.

Il punteggio attribuito sarà dato dal coefficiente ottenuto per il punteggio massimo previsto per l'elemento di valutazione.

Nella definizione dei coefficienti si terrà conto **di due cifre decimali dopo la virgola**, con arrotondamento del secondo decimale all'unita superiore se il terzo decimale è maggiore o uguale a cinque, ovvero senza arrotondamento se il terzo decimale è inferiore a cinque.

**Valutazione Criterio motivazionale Coefficiente** Ottimo Programma di azioni ben strutturato che sviluppa in modo completo, chiaro, preciso, adeguato ed approfondito l'oggetto/argomento proposto nel pieno rispetto dei subcriteri di valutazione (completezza, adeguatezza, chiarezza, precisione, fattibilità e unicità) indicati nella tabella descrittiva del criterio stesso; 1,00 Buono Programma di azioni adeguato, che sviluppa l'oggetto/argomento in modo non del tutto completo e/o senza particolari approfondimenti rispetto ai subcriteri di valutazione (completezza, adeguatezza, chiarezza, precisione, fattibilità e unicità) indicati nella tabella descrittiva del criterio stesso; 0,80 Discreto Programma di azioni pertinente, che sviluppa l'oggetto/argomento in maniera parziale e/o senza completo approfondimento rispetto ai subcriteri di valutazione (completezza, adeguatezza, chiarezza, precisione, fattibilità e unicità) indicati nella tabella descrittiva del criterio stesso; 0,60 Sufficiente Programma di azioni accettabile ma poco strutturato/a rispetto ai subcriteri di valutazione (completezza, adeguatezza, chiarezza, precisione, fattibilità e unicità) indicati nella tabella descrittiva del criterio stesso; 0,40 Scarso Programma di azioni mediocre e non sufficientemente sviluppato rispetto ai subcriteri di valutazione (completezza, adeguatezza, chiarezza, precisione, fattibilità e unicità) indicati nella tabella descrittiva del criterio stesso; 0,20 Insufficiente Programma di azioni carente, troppo generico ed inadeguato o del tutto assente rispetto ai subcriteri di valutazione (completezza, adeguatezza, chiarezza, precisione, fattibilità e unicità) indicati nella tabella descrittiva del criterio stesso. 0,00

I coefficienti verranno assegnati secondo la seguente scala di giudizio, senza ammissione di coefficienti intermedi.

Per i **criteri di cui ai numeri 2,3,4 e 5** il relativo punteggio per la valutazione degli elementi ad essi afferenti, verrà attribuito in maniera "tabellare" applicando per ciascuno di esso le modalità riportate nella suddetta tabella dei criteri numero 2, 3, 4 e 5.

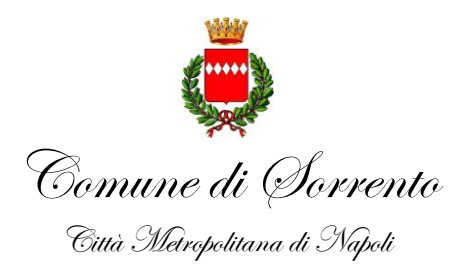

Ufficio Demanio Marittimo

Nel caso di partecipazione alla procedura in forma associata (di raggruppamento temporaneo di imprese, o altra forme associativa) finalizzata ad ottenere l'assegnazione di un unico locale biglietteria, per l'attribuzione del punteggio si applicheranno le seguenti modalità premianti:

- per il criterio n. 2, il punteggio sarà la risultante della somma delle corse spettante a ciascuna Impresa, fino al punteggio massimo previsto ovvero massimo 48 punti;
- per i criteri nn. 3 e 4, è sufficiente che un solo operatore economico sia in possesso del requisito.

In caso di parità di punteggio si terrà conto esclusivamente del criterio di cui al punto 2 dell'art.12 del presente bando.

In caso di ulteriore parità si procederà mediante sorteggio in seduta pubblica.

La procedura sarà aggiudicata in favore dei cinque concorrenti che hanno presentato la migliore offerta. L'assegnazione dei locali agli aggiudicatari sarà effettuata sulla base delle preferenze espresse da questi ultimi mediante modulistica che sarà inviata a cura dell'Amministrazione, ovvero l'Operatore economico primo in graduatoria sarà il primo a scegliere il locale e via dicendo gli altri.

#### **Art. 13. Oneri del concessionario.**

- 1. Il concessionario deve rispettare le condizioni, i limiti e gli obblighi derivanti dal rapporto concessorio,
- 2. Il concessionario oltre a sostenere il canone e l'imposta regionale annuale sulle concessioni, avrà i seguenti ulteriori oneri espressamente previsti dalla concessione, ed in particolare:
	- a. presentazione della domanda della concessione ottenuta, effettuata mediante reazione telematica del modello D1 del Ministero delle Infrastrutture e dei Trasporti, al fine di consentire l'aggiornamento del S.I.D. (Sistema Informativo Demanio), da presentare prima del rilascio della concessione.
	- b. stipula di polizza fideiussoria a garanzia dell'osservanza degli obblighi assunti con l'atto di concessione, ai sensi dell'art. 17 del Regolamento di esecuzione al Codice della Navigazione e dall'art 23 del Regolamento Comunale per la disciplina delle funzioni in materia di demanio marittimo, secondo le modalità meglio descritte all'art. 15 del presente avviso, nella misura di due volte il valore annuo del canone o nella misura maggiore derivante dalla miglioria proposta in offerta tecnica;
	- c. tutte le spese, imposte e tasse vigenti al momento della stipulazione dell'atto di concessione demaniale marittima, gli oneri e gli adempimenti di registrazione, sono a carico del concessionario, nonché le spese di istruttoria;
	- d. il concessionario è tenuto altresì al pagamento della TARI e degli altri tributi previsti dal vigente ordinamento tenuto conto sia degli spazi ad uso esclusivo che degli spazi ad uso condiviso;
- 3. il concessionario inoltre dovrà sostenere i seguenti oneri:
	- a. l'esecuzione di quanto offerto in sede di gara entro i termini che saranno fissati dall'Autorità Concedente nel contratto concessorio in rapporto all'entità degli stessi dichiarati nel programma offerto;
	- b. oneri per allacci idrici, fognari, elettrici e spese delle relative utenze;
	- c. sostenere le spese relative alla stipulazione e registrazione dell'atto di concessione;
	- d. osservare tutte le condizioni e le prescrizioni particolari previste dall'atto di concessione che verrà sottoscritto;
	- e. affidata la concessione demaniale marittima, il concessionario dovrà allestire l'area per l'uso

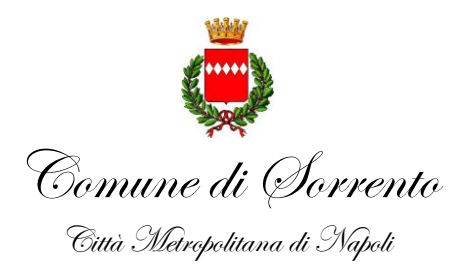

Ufficio Demanio Marittimo

richiesto e concesso, dando comunicazione al SUAP di inizio attività.

Nel caso in cui sia prevista la realizzazione di lavori sul bene demaniale che si intende ricevere in concessione ovvero sull'intero manufatto stazione marittima incluse le parti comuni, finalizzato ad incrementare il livello di customer satisfaction degli utenti del servizio marittimo. , il concessionario dovrà presentare idoneo titolo abilitativo rilasciato preventivamente dal parte dell'Ufficio comunale competente.

Viene fatto divieto di eseguire opere o modifiche o alterazioni dello stato dei luoghi senza previa acquisizione di titolo abilitativo edilizio, ove necessario e dell'autorizzazione dell'Amministrazione concedente.

L'esecuzione degli interventi e delle attività previste dall'offerta tecnica è in ogni caso subordinata a specifica approvazione da parte dell'Ufficio del Demanio del Comune di Sorrento.

#### **Art. 14. Responsabilità del concessionario ai sensi dell'art. 23 del Regolamento di Esecuzione al Codice della Navigazione**

Ai sensi dell'art. 23 del Regolamento per l'esecuzione del Codice della Navigazione, il concessionario è responsabile verso l'amministrazione degli obblighi assunti e verso i terzi di ogni danno cagionato nell'esercizio della concessione alle persone o alle cose.

Il concessionario, con la sottoscrizione della concessione demaniale marittima, assume l'obbligo di manlevare e rendere indenne l'amministrazione da ogni azione che possa esserle intentata da terzi in dipendenza della concessione.

Acquisita la concessione demaniale marittima il concessionario dovrà dare comunicazione al SUAP di inizio attività, nel caso in cui sia prevista la realizzazione di opere sull'area demaniale, il concessionario dovrà munirsi di titolo abilitativo a costruire ai sensi del DPR 380/2001 e ss.mm.ii. da parte dell'Ufficio comunale competente.

# **Art. 15. Modalità di presentazione della domanda.**

La domanda di partecipazione e l'offerta, redatta secondo gli allegati schemi e contenente - a pena di esclusione - tutte le dichiarazioni ivi richieste, dovrà pervenire entro il **termine perentorio** del giorno **28/02/2022 ore 12:00** esclusivamente mediante la piattaforma "TUTTOGARE", le cui modalità di inserimento sono indicate successivamente nel presente bando.

Ciascun candidato potrà presentare domanda di concessione per UN SOLO box biglietteria.

Nello specifico la domanda e tutti i documenti dovranno essere sottoscritti dal legale rappresentante o da altro soggetto munito di poteri di rappresentanza (da dimostrare allegando idonea documentazione) del concorrente, come meglio specificato in seguito.

Non sono ammesse modalità di presentazione della domanda diverse da quelle previste dal bando.

# *PROCEDURA DI PARTECIPAZIONE TELEMATICA*

Per la gestione della gara indicata in oggetto, il Comune di Sorrento si avvale di una Piattaforma telematica di *e-procurement,* denominata "TuttoGare".

Tutta la documentazione di gara, pertanto, è disponibile su tale Piattaforma accessibile dal sito internet: https://comunesorrento.tuttogare.it.

La gara si svolgerà con un sistema telematico. Non saranno, quindi, prese in considerazione offerte pervenute con modalità diverse.

Per accedere al sistema e partecipare alla gara è necessaria la Registrazione dei concorrenti.

Le imprese che intendono partecipare alla gara sono tenute a registrarsi al seguente indirizzo:

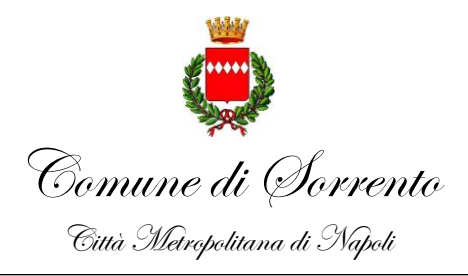

Ufficio Demanio Marittimo

https://comunesorrento.tuttogare.it, accedendo dall'apposita area "Registrazione operatore economico" e compilando i campi richiesti in fase di iscrizione.

Compilate le sezioni richieste, al salvataggio dei dati l'Operatore Economico riceverà, all'indirizzo PEC indicato, un link di conferma dell'avvenuta Registrazione; cliccandolo o incollandolo nella barra del proprio browser e premendo "invio", si avrà un messaggio di: «CONFERMA AVVENUTA CON SUCCESSO».

Solo dopo aver cliccato sul link, e aver quindi confermato la Registrazione, l'Operatore Economico sarà accreditato al Sistema e potrà effettuare il *login* tramite le proprie credenziali personali. Tale operazione potrà essere effettuata dall'Operatore Economico entro le successive 48 (quarantotto) ore. Scaduto tale termine, l'Operatore Economico dovrà ripetere l'operazione.

Per proporre la propria candidatura, gli operatori economici, una volta registrati, dovranno accedere al Portale con il proprio Account e, successivamente, alla sezione relativa alla gara in oggetto, da cui potranno visualizzare tutti i dettagli della procedura e proporre la propria candidatura cliccando sul tasto "Partecipa". Detto pulsante sarà visibile fino alla scadenza dei termini di presentazione dell'offerta, scaduti i quali non sarà più possibile inoltrare l'istanza o terminare operazioni già iniziate.

# È **importante, dunque, che l'operazione di partecipazione sia effettuata prima della scadenza dei termini di gara.**

Dopo aver cliccato sul tasto "Partecipa", l'Operatore Economico accederà ad una schermata che gli consentirà anzitutto di inserire eventuali Raggruppamenti d'lmpresa. Per inserire la struttura del Raggruppamento sarà sufficiente cliccare sul tasto **Aggiungi partecipante al Raggruppamento e** compilare i campi richiesti:

- Codice Fiscale dell'Azienda;
- Ragione Sociale;
- Identificativo Fiscale Estero (eventuale);
- Ruolo all'interno del raggruppamento (Mandante/Consorziata)

In caso di partecipazione alla Gara in **Raggruppamento d'Impresa,** l'onere della trasmissione della documentazione sarà in carico unicamente aII'Operatore Economico Capogruppo, il quale, prima dell'invio della documentazione di gara, dovrà inserire nel Sistema i partecipanti al Raggruppamento stesso.

La Registrazione al portale è **obbligatoria** per l'Operatore Economico mandatario, mentre non è obbligatoria per gli Operatori Economici mandanti.

ATTENZIONE: Nel caso di partecipazione in Raggruppamento si consiglia di inserire immediatamente la struttura dello stesso in quanto qualora inserito o modificato in un momento successivo rispetto al caricamento delle Buste contenenti l'offerta tecnica, il Sistema revocherà automaticamente le offerte generate tramite lo stesso, e ne richiederà obbligatoriamente la formulazione di nuove.

Dopo aver inserito l'eventuale Raggruppamento, l'Operatore Economico potrà caricare la documentazione cliccando sul tasto "Carica la documentazione" che comparirà sulle icone raffiguranti le "Buste" telematiche, all'interno delle quali l'Operatore Economico dovrà inserire tutta la documentazione di gara richiesta dagli atti di gara. Le "Buste" sono di due tipi:

- Busta "A Documentazione amministrativa"
- Busta "B Offerta tecnica"

N.B. Per una corretta individuazione del ruolo, dei compiti e delle responsabilità intercorrenti tra l'Ente, il Gestore del Sistema ed i Soggetti abilitati e per tutto quanto non riportato nel presente bando si rimanda alle "Norme tecniche di utilizzo" disponibili nella Homepage della piattaforma telematica "TuttoGare".

Non è ammesso il recapito di alcun atto o documento in modalità diverse dall'invio alla

piattaforma telematica di cui all'art. 15 e, in particolare, non è ammesso il recapito dalcun atto o documento agli uffici del Concedente.

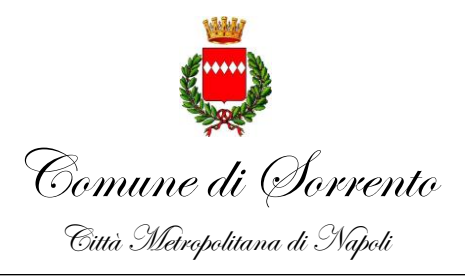

Ufficio Demanio Marittimo

# *PRESENTAZIONE DELL'OFFERTA IN MODALITA' TELEMATICA*

- a) La procedura si svolge esclusivamente attraverso l'utilizzo della Piattaforma telematica di eprocurement di cui alla successiva lettera b), mediante la quale sono gestite le fasi di pubblicazione, presentazione, analisi, valutazione e ammissione dell'offerta, oltre che le comunicazioni e gli scambi di informazioni, con le modalità tecniche richiamate nella stessa lettera b), che costituiscono parte integrante e sostanziale del presente bando di gara;
- b) la Piattaforma telematica è di proprietà di Studio Amica ed è denominata «TuttoGare» (di seguito per brevità solo «Piattaforma telematica»), il cui accesso è consentito dall'apposito link https://comunesorrento.tuttogare.it/;
- c) le modalità tecniche per l'utilizzo della Piattaforma telematica sono contenute nelle «Norme tecniche di utilizzo» disponibili nella relativa Home page, ove sono descritte le informazioni riguardanti la stessa Piattaforma telematica, la dotazione informatica necessaria per la sua utilizzazione ai fini della partecipazione al procedimento, le modalità di registrazione, la forma delle comunicazioni e ogni altra informazione sulle condizioni di utilizzo;
- d) per emergenze o altre informazioni relative al funzionamento della Piattaforma telematica, non diversamente acquisibili, e ad esclusione di informazioni relative al merito del procedimento di gara, è possibile accedere all'HelpDesk: (+39) 02 40 031 280;
- e) per gli stessi motivi di cui alla lettera d), in caso di sospensione temporanea del funzionamento della Piattaforma telematica o di occasionale impossibilità di accedere all'HelpDesk, è possibile richiedere informazioni alla seguente casella di posta elettronica certificata (PEC): [info@pec.studioamica.it](mailto:info@pec.studioamica.it)  oppure all'indirizzo [assistenza@tuttogare.it.](mailto:assistenza@tuttogare.it)

# *FORMAZIONE E INVIO DELL'OFFERTA*

L'offerta è formata e presentata con le seguenti modalità:

- a) gli operatori economici che intendono partecipare devono accedere alla Piattaforma telematica, con le proprie credenziali (email e password) ottenute mediante registrazione all'indirizzo internet;
- b) successivamente, gli stessi operatori economici devono formare le due buste telematiche (virtuali) all'interno delle quali deve essere inserita tutta la documentazione richiesta.

# *SOTTOSCRIZIONE DEGLI ATTI*

- a) Fatte salve le eccezioni specificamente previste dal presente Documento, tutte le dichiarazioni e i documenti caricati (cosiddetto upload) sulla Piattaforma telematica, nonché le Offerte, devono essere sottoscritti con firma digitale. Nel presente Documento con i termini firma, sottoscrizione, firmato o sottoscritto si intende la firma generata nel formato CAdES (CMS Advanced Electronic Signatures, con algoritmo di cifratura SHA-256) BES, distinguibile dal file generato dopo l'apposizione della firma digitale al quale è attribuita estensione «.p7m», o nel formato PAdES (PDF Advanced Electronic Signature), che mantiene l'estensione «.pdf» al file generato dopo l'apposizione della firma digitale;
- b) nel caso più persone fisiche debbano firmare lo stesso documento (firme multiple) sono ammesse solo firme multiple parallele, non sono ammesse controfirme o firme multiple nidificate (cosiddette "firmematryoshka").

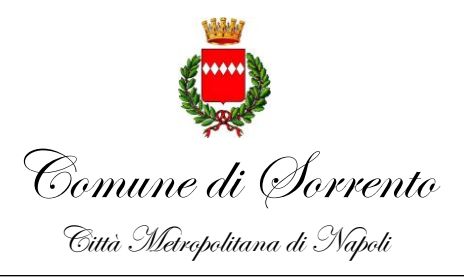

Ufficio Demanio Marittimo

# *SOCCORSO ISTRUTTORIO*

Le carenze di qualsiasi elemento formale della domanda, e in particolare, la mancanza, l'incompletezza e ogni altra irregolarità essenziale degli elementi oggetto di dichiarazione redatta preferibilmente secondo il modello che sarà reso disponibile sulla piattaforma di e-procurement , con esclusione di quelle afferenti all'offerta tecnica, possono essere regolarizzate attraverso la procedura di soccorso istruttorio.

L'irregolarità è sanabile laddove non si accompagni ad una carenza sostanziale del requisito alla cui dimostrazione la documentazione omessa o irregolarmente prodotta era finalizzata. La successiva correzione o integrazione documentale è ammessa laddove consenta di

attestare l'esistenza di circostanze preesistenti, vale a dire requisiti previsti per la partecipazione e documenti/elementi a corredo dell'offerta. Nello specifico valgono le seguenti regole:

- il mancato possesso alla scadenza del termine per la presentazione delle offerte dei prescritti requisiti di partecipazione non è sanabile mediante soccorso istruttorio e determina l'esclusione dalla procedura di gara;
- l'omessa o incompleta nonché irregolare presentazione delle dichiarazioni sul possesso dei requisiti di partecipazione e ogni altra mancanza, incompletezza o irregolarità del Modello A e della domanda, ivi compreso il difetto di sottoscrizione, sono sanabili, ad eccezione delle false dichiarazioni;
- la mancata presentazione (es. mandato collettivo speciale o impegno a conferire mandato collettivo), aventi rilevanza in fase di gara, sono sanabili, solo se preesistenti e comprovabili con documenti di data certa, anteriore al termine di presentazione dell'offerta;
- la mancata presentazione di dichiarazioni e/o elementi a corredo dell'offerta, che hanno rilevanza in fase esecutiva sono sanabili.

Ai fini della sanatoria la concedente assegna al concorrente un congruo termine - non superiore a dieci giorni - perché siano rese, integrate o regolarizzate le dichiarazioni necessarie, indicando il contenuto e i soggetti che le devono rendere.

Ove il concorrente produca dichiarazioni o documenti non perfettamente coerenti con la richiesta, la concedente può chiedere ulteriori precisazioni o chiarimenti, fissando un termine perentorio a pena di esclusione.

In caso di inutile decorso del termine, la concedente procede all'esclusione del concorrente dalla procedura.

E' facoltà della concedente invitare, se necessario, i concorrenti a fornire chiarimenti in ordine al contenuto dei certificati, documenti e dichiarazioni presentati.

# *DOCUMENTAZIONE AMMINISTRATIVA*

# **CONTENUTO DELLA "BUSTA A — "DOCUMENTAZIONE AMMINISTRATIVA"**

La busta A - Documentazione Amministrativa contiene:

**A) domanda di partecipazione redatta, in bollo, preferibilmente secondo il modello che sarà reso disponibile dall'Amministrazione concedente sulla piattaforma di e-procurement e contenente tutti gli elementi ivi indicati a pena di esclusione, specificando in particolare la forma di partecipazione senza specificare il box per cui si partecipa**;

Il concorrente indica la forma singola o associata con la quale l'impresa partecipa alla gara (impresa singola, consorzio, RTI, aggregazione di imprese di rete, GEIE).

Ai soggetti costituiti in forma associata si applicano, per quanto compatibili, le disposizioni di cui agli artt. 47

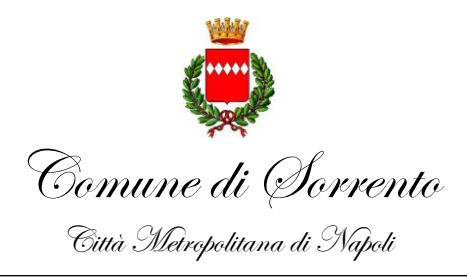

Ufficio Demanio Marittimo

e 48 del codice dei contratti pubblici. In caso di partecipazione in RTI, consorzio ordinario, aggregazione di imprese di rete, GEIE, il concorrente fornisce i dati identificativi (ragione sociale, codice fiscale, sede) ed il ruolo di ciascuna impresa.

Nel caso di consorzio di cooperative e imprese artigiane o di consorzio stabile, il consorzio indica il consorziato per il quale concorre alla gara, qualora il consorzio non indichi per quale/i consorziato/i concorre, si intende che lo stesso partecipa in nome e per conto proprio.

La domanda di partecipazione è unica ed è sottoscritta con firma digitale:

- *-* nel caso di raggruppamento temporaneo o consorzio ordinario costituiti, dalla mandataria/capofila;
- *-* nel caso di raggruppamento temporaneo o consorzio ordinario non ancora costituiti, da tutti i soggetti che costituiranno il raggruppamento o consorzio;
- *-* nel caso di consorzio di cooperative e imprese artigiane o di consorzio stabile la domanda è sottoscritta dal consorzio medesimo;
- *-* nel caso di aggregazioni di imprese aderenti al contratto di rete si fa riferimento alla disciplina prevista per i raggruppamenti temporanei di imprese, in quanto compatibile.

In particolare:

- a. se la rete è dotata di un organo comune con potere di rappresentanza e con soggettività giuridica, ai sensi dell'art. 3, comma 4-quater, del d.l. 10 febbraio 2009, n. 5, la domanda di partecipazione deve essere sottoscritta dal solo operatore economico che riveste la funzione di organo comune,
- b. se la rete è dotata di un organo comune con potere di rappresentanza ma è priva di soggettività giuridica, ai sensi dell'art. 3, comma 4-quater, del d.l. 10 febbraio 2009, n. 5, la domanda di partecipazione deve essere sottoscritta dall'impresa che riveste le funzioni di organo comune nonché da ognuna delle imprese aderenti al contratto di rete che partecipano alla gara;
- c. se la rete è dotata di un organo comune privo del potere di rappresentanza o se la rete è sprovvista di organo comune, oppure se l'organo comune è privo dei requisiti di qualificazione richiesti per assumere la veste di mandataria, la domanda di partecipazione *deve* essere sottoscritta dall'impresa aderente alla rete che riveste la qualifica di mandataria, ovvero, in caso di partecipazione nelle forme del raggruppamento da costituirsi, da ognuna delle imprese aderenti al contratto di rete che partecipa alla gara.

Nel caso di consorzio di cooperative e imprese artigiane o di consorzio stabile di cui all'art. 45, comma 2, lett. b) e c) del D.Lgs. 50/2016, la domanda è sottoscritta dal consorzio medesimo.

Il concorrente allega:

- *a)* copia fotostatica di un documento d'identità in corso di validità del sottoscrittore (per ciascun dichiarante è sufficiente una sola copia del documento di riconoscimento anche in presenza di più dichiarazioni su più fogli distinti);
- *b)* copia conforme all'originale della procura, se sottoscritta da un procuratore del legale rappresentante.

#### **B) copia del modello F23 a comprova dell'avvenuto pagamento dell'imposta di bollo;**

- Il bollo è dovuto:
	- In caso di RTI e consorzi ordinari costituiti/ costituendi solo dalla mandataria capogruppo;
	- nel caso di consorzi stabili di cui all'art. 45, comma 2 lett. b) e c) del D.Lgs. 50/2016, dal consorzio medesimo;
	- nel caso di Aggregazioni di rete dall'organo comune/ mandataria.

# **Modalità di pagamento del bollo**

La domanda di partecipazione dovrà essere presentata nel rispetto di quanto stabilito dal D.P.R. n. 642/1972 in ordine all'assolvimento dell'imposta di bollo. Il pagamento della suddetta imposta del valore di Euro 16,00

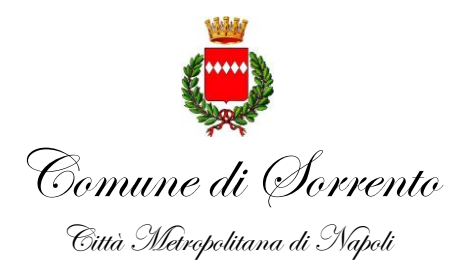

Ufficio Demanio Marittimo

dovrà avvenire mediante l'utilizzo del modello F23, con specifica indicazione:

- dei dati identificativi del concorrente (campo 4: denominazione o ragione sociale, sede
- sociale, Prov., codice fiscale).
- dei dati identificativi della concedente (Comune di Sorrento-c.f. 82001030632),
- del codice ufficio o ente I 862
- del codice tributo (456T).

A comprova del pagamento effettuato, il concorrente dovrà inserire nella busta "A" copia Informatica del modello F23.

La comprova del pagamento dell'imposta di bollo potrà avvenire anche attraverso la scansione del documento portante la marca da bollo annullata, sottoscritto digitalmente ed inserito nella busta "A".

#### **C) dichiarazioni integrative e documentazione a corredo**

Il concorrente dichiara:

- 1. di non incorrere nelle cause di esclusione di cui all'art. 80 del Codice dei Contratti per conto proprio e per conto di tutti i soggetti di cui all'art. 80, comma 3 del D. Lgs. 50/2016;
- 2. i dati identificativi (nome, cognome, data e luogo di nascita, codice fiscale, comune di residenza etc.) dei soggetti di cui all'art. 80, comma 3 del Codice, ovvero indica la banca dati ufficiale o il pubblico registro da cui i medesimi possono essere ricavati in modo aggiornato alla data di presentazione dell'offerta; In caso di incorporazione, fusione societaria o cessione d'azienda, le dichiarazioni di cui all'art. 80, commi 1, 2 e 5, lett. l) del D.Lgs. 50/2016, devono riferirsi anche ai soggetti di cui all'art. 80 comma 3 del D.Lgs. 50/2016 che hanno operato presso la società incorporata, fusasi o che ha ceduto l'azienda nell'anno antecedente la data di pubblicazione del bando di gara.
- 3. il possesso dei prescritti requisiti di cui all'art7 del presente bando / disciplinare;
- 4. di accettare, senza condizione o riserva alcuna, tutte le norme e disposizioni contenute nella documentazione gara
- 5. indica i seguenti dati: domicilio fiscale eletto per le comunicazioni………….., codice fiscale ……………, partita IVA ………………….; indica l'indirizzo PEC oppure, solo in caso di concorrenti aventi sede in altri Stati membri, l'indirizzo di posta elettronica ……………… ai fini delle comunicazioni di cui alla presente procedura;
- **6. La dichiarazione di cui al protocollo di legalità al quale ha aderito il Comune di Sorrento con l'approvazione dello stesso operata dalla Giunta Comunale con atto n° 65 del 26.04.2021, da rendere da parte dei soggetti come appresso precisati, comunque ed a qualunque titolo partecipanti alla procedura di gara; la dichiarazione di accettazione ed applicazione di tutte le disposizioni contenute nel protocollo di legalità e delle specifiche clausole di esso, deve essere resa da:**
	- il titolare in caso di impresa individuale;
	- tutti i soci in caso di società in nome collettivo;
	- tutti i soci accomandatari in caso di società in accomandita semplice;
	- tutti gli amministratori muniti di poteri di rappresentanza, in caso di altro tipo di società o consorzio;

- limitatamente alle società di capitali con un numero di soci pari o inferiore a quattro (persone fisiche): il socio unico, il socio con partecipazione almeno del 50% (cinquanta per cento) per le società con due o tre soci, ambedue i soci in caso di società con due soli soci con partecipazione paritaria al 50% (cinquanta per cento) e/o anche il socio di maggioranza;

- il procuratore o l'institore, munito di potere di rappresentanza idoneo in relazione alla gara, se questi è il soggetto che ha sottoscritto una o più istanze nel contesto della documentazione di gara prodotta;

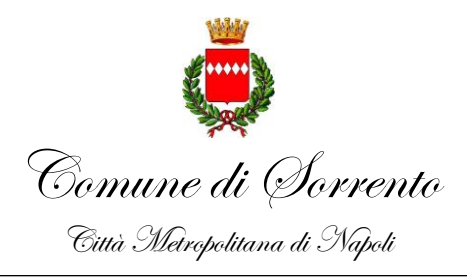

Ufficio Demanio Marittimo

- 7. autorizza qualora un partecipante alla gara eserciti la facoltà di "accesso agli atti", la stazione appaltante a rilasciare copia di tutta la documentazione presentata per la partecipazione alla gara oppure non autorizza, qualora un partecipante alla gara eserciti la facoltà di "accesso agli atti", la stazione appaltante a rilasciare copia dell'offerta tecnica e delle spiegazioni che saranno eventualmente richieste in sede di verifica delle offerte anomale, in quanto coperte da segreto tecnico/commerciale. Tale dichiarazione dovrà essere adeguatamente motivata e comprovata ai sensi dell'art. 53, comma 5, lett. a), del Codice;
- 8. attesta di essere informato, ai sensi e per gli effetti dell'articolo 13 del decreto legislativo 30 giugno 2003, n. 196, che i dati personali raccolti saranno trattati, anche con strumenti informatici, esclusivamente nell'ambito della presente gara, nonché dell'esistenza dei diritti di cui all'articolo 7 del medesimo decreto legislativo

Le suddette dichiarazioni, rese preferibilmente secondo il fac simile quale allegato alla domanda di partecipazione predisposto dall'Autorità concedente e che sarà reso disponibile in piattaforma , dovrà essere debitamente compilato e sottoscritto nelle stesse forme e modalità stabilite per la sottoscrizione della domanda di partecipazione.

**D) Attestazione di avvenuto sopralluogo obbligatorio rilasciata dal Comune di Sorrento;**

#### **E) documentazione a corredo in relazione alle diverse forme di partecipazione**

Tutta la documentazione da produrre deve essere in lingua italiana o, se redatta in lingua straniera, deve essere corredata da traduzione giurata in lingua italiana. In caso di contrasto tra testo in lingua straniera e testo in lingua italiana, prevarrà la versione in lingua italiana, essendo a rischio del concorrente assicurare la fedeltà della traduzione.

Tutte le dichiarazioni sostitutive rese ai sensi degli artt. 46 e 47 del d.P.R. n. 445/2000, devono essere sottoscritte dal rappresentante legale del concorrente o suo procuratore.

**F)** Dovranno essere allegati alla domanda, pena l'improcedibilità della stessa, copia dei versamenti delle **spese d'istruttoria**, di cui all'art. 31 del Regolamento per la Disciplina delle funzioni in materia di Demanio Marittimo approvato con Delibera del Consiglio Comunale n. 6 del 06/02/2008, quantificati in Euro 400,00 (quattrocento/00), effettuarsi secondo le seguenti modalità:

versamento sul c/c bancario intesto al Servizio Tesoreria del Comune di Sorrento ISTITUTO CARIPARMA CREDIT AGRICOLE - FILIALE DI SORRENTO

IBAN: IT95Y0623040260000056706141;

- bollettino postale intestato al Servizio di Tesoreria del Comune di Sorrento c/c n. 000022996805;

**indicando la seguente causale**: "Spese Istruttoria ex art. 31 Reg. Demanio Marittimo Comune di Sorrento, Bando per l'assegnazione di n.5 concessioni demaniali marittime ad uso biglietteria in località Marina Piccola di Sorrento" e la denominazione della Compagnia di Navigazione istante ( o delle Compagnie di Navigazione istanti in caso di domanda congiunta);

#### *N.B.: L'offerta vincolerà il concorrente per 180 giorni dalla scadenza del termine indicato per la presentazione dell'offerta.*

*Nel caso in cui alla data di scadenza della validità delle offerte le operazioni di gara siano ancora incorso, la concedente potrà richiedere agli offerenti di confermare la validità dell'offerta sino alla data che sarà indicata. Il mancato riscontro alla richiesta della concedente sarà considerato alla scadenza del 181º giorno come rinuncia del concorrente alla partecipazione alla gara.*

# *CARICAMENTO "BUSTA A" — DOCUMENTAZIONE AMMINISTRATIVA*

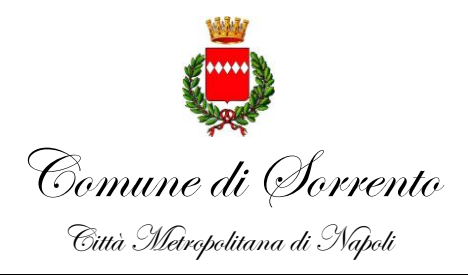

Ufficio Demanio Marittimo

Per effettuare l'upload della documentazione amministrativa sarà necessario cliccare sul tasto "Carica documentazione" in corrispondenza della relativa Busta "A — Documentazione amministrativa**".** Il Sistema presenterà all'Operatore Economico una "guida" sul corretto caricamento della documentazione di gara, che descriverà gli Step da seguire:

Step 1: l'Operatore Economico dovrà assicurarsi che tutti i *file* da inserire nella Busta siano firmati digitalmente;

Step 2: l'Operatore Economico dovrà creare un archivio compresso di tipo ZIP, Rar al cui interno inserire tutti i *file* firmati digitalmente;

Step 3: l'Operatore Economico dovrà firmare digitalmente anche la cartella compressa contenente la documentazione firmata digitalmente;

Step 4: l'Operatore Economico dovrà selezionare l'archivio compresso cliccando sul pulsante "Seleziona il file — **Busta** A - **Documentazione Amministrativa",** e caricarlo; il Sistema chiederà all'Operatore Economico una "Chiave personalizzata" consistente in una Password, composta da 12 caratteri, necessaria per la criptazione della Busta telematica e del suo contenuto, al fine della tutela della sua segretezza e inviolabilità. La stessa dovrà essere custodita dall'Operatore Economico in quanto, eccezionalmente, potrebbe essere richiesta dall'Ente in sede di apertura delle "Buste" per accedere al contenuto della documentazione.

Inserita la chiave personalizzata, cliccando su "Carica busta" il Sistema effettuerà il caricamento della documentazione e una barra di stato indicherà Io stato di avanzamento dell'Upload. Al termine il Sistema provvederà a:

# - verificare l'integrità del *file;*

- 
- verificare la validità formale della firma digitale apposta sul *file;*
- verificare l'avvenuta criptazione del *file;*
- verificare il salvataggio del *file;*

Per procedere con il caricamento della successiva Buste, l'Operatore Economico dovrà tornare al Pannello di gara.

# *CONTENUTO DELLA "BUSTA B"— OFFERTA TECNICA*

La "BUSTA B - OFFERTA TECNICA", si deve comporre di due elaborati distinti:

- **un elaborato "qualitativo" intitolato B1 - qualità tecnica dell'offerta** composto da una relazione tecnica e illustrativa del programma di azioni, articolato in 15 pagine numerate progressivamente, redatte con carattere "Arial 12" per non oltre 30 righe per pagina in cui il concorrente descrive il Programma di lavori, servizi e fornitura da realizzare sul bene demaniale che si intende ricevere in concessione, ovvero sull'intero manufatto stazione marittima incluse le parti comuni o su altri beni presenti nell'area portuale finalizzato ad incrementare il livello di customer satisfaction degli utenti del servizio marittimo;
- **un elaborato "quantitativo" – intitolato B2 – elementi quantitativi dell'offerta -** articolato nei seguenti capitoli:

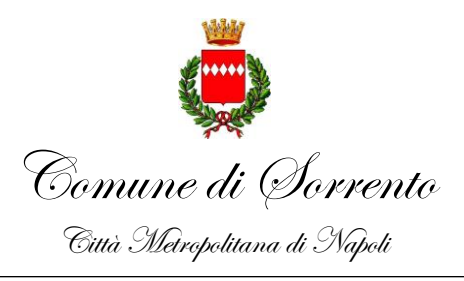

# Ufficio Demanio Marittimo

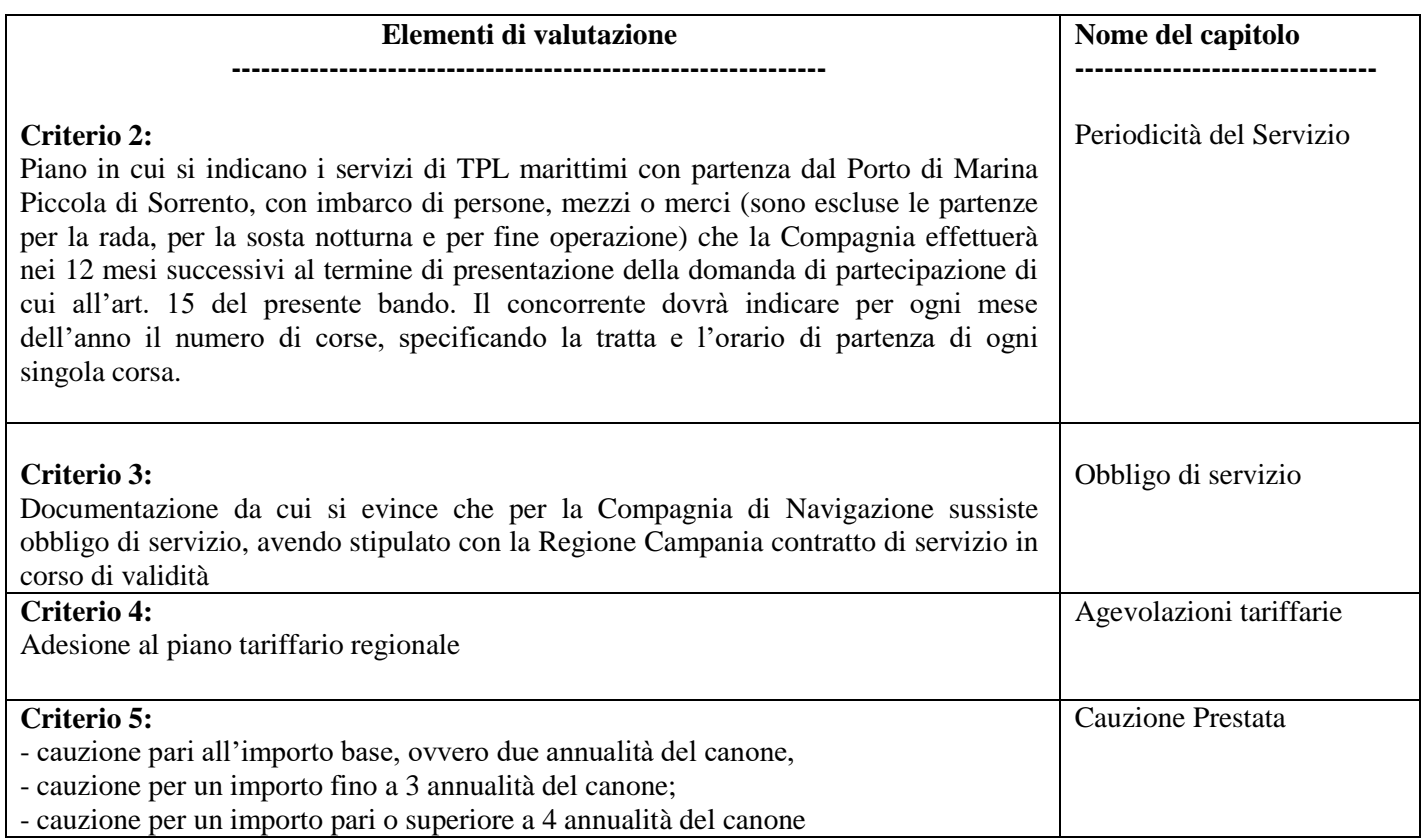

Gli elaborati costituenti l'offerta tecnica dovranno essere sottoscritti, a pena di esclusione, digitalmente (formato p7m) dal legale rappresentante del concorrente o da un suo procuratore.

Sulla piattaforma Tuttogare la compilazione e il caricamento (upload) della Busta "**B - Offerta Tecnica"**  dovrà essere effettuata secondo le modalità indicate dal presente bando di gara.

Nel caso di concorrenti associati, l'offerta tecnica dovrà essere sottoscritta con le modalità indicate per la sottoscrizione della domanda di partecipazione in modalità digitale (formato p7m).

# **CARICAMENTO BUSTA "B** — **OFFERTA TECNICA"**

Per effettuare l'Upload della documentazione, l'Operatore Economico dovrà cliccare sul tasto "Carica documentazione" in corrispondenza della relativa Busta telematica Busta "B - Offerta tecnica".

Il Sistema presenterà all'Operatore Economico una "guida" sul corretto caricamento della

documentazione di gara che descriverà gli Step da seguire:

Step 1: l'Operatore Economico dovrà assicurarsi che tutti i file da inserire nella Busta siano firmati digitalmente;

Step 2: l'Operatore Economico dovrà creare un archivio compresso di tipo Zip, Rar al cui interno inserire tutti i file firmati digitalmente;

Step 3: l'Operatore Economico dovrà firmare digitalmente anche la cartella compressa contenente la documentazione firmata digitalmente;

Step 4: l'Operatore Economico dovrà selezionare l'archivio compresso cliccando sul pulsante "Seleziona il file - Busta B - Offerta Tecnica" e caricarlo;

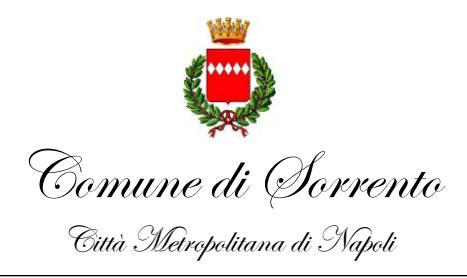

Ufficio Demanio Marittimo

il Sistema chiederà all'Operatore Economico una "Chiave personalizzata" consistente in una Password, composta da 12 caratteri, necessaria per la criptazione della Busta telematica e del suo contenuto, al fine della tutela della sua segretezza e inviolabilità. La stessa dovrà essere custodita dall'Operatore Economico in quanto, eccezionalmente, potrebbe essere richiesta dall'Ente in sede di apertura delle "Buste" per accedere al contenuto della documentazione.

Inserita la chiave personalizzata, cliccando su "Carica busta" il Sistema effettuerà il caricamento della documentazione e una barra di stato indicherà lo stato di avanzamento dell'upload.

Al termine il Sistema provvederà a:

- verificare l'integrità del file;
- verificare la validità formale della firma digitale apposta sul file;
- verificare l'avvenuta criptazione del file;
- verificare il salvataggio del file.
- Fino alla scadenza del termine di presentazione dell'offerta l'Operatore Economico potrà:
- visualizzare la documentazione caricata;
- sostituire la documentazione già caricata. I nuovi *file* sostituiranno integralmente quelli caricati precedentemente;
- rigenerare l'offerta tecnica. I nuovi *file* sostituiranno integralmente quelli caricati precedentemente;
- modificare l'eventuale struttura del Raggruppamento.

**ATTENZIONE**: Nel caso di partecipazione in Raggruppamento, qualora inserito o modificato in un momento successivo rispetto al caricamento della Busta, il Sistema revocherà automaticamente l'offerta formulata e ne richiederà obbligatoriamente la formulazione di una nuova.

**N.B.**: si consiglia vivamente agli Operatori Economici di procedere con il caricamento della documentazione con congruo anticipo rispetto al termine ultimo di scadenza di presentazione delle offerte in quanto la dimensione dei file, insieme ad altri fattori (come ad es. la velocità della connessione Internet) inciderà sul tempo di caricamento degli stessi sul Sistema, mettendo così a rischio la stessa possibilità di partecipazione da parte dell'Operatore Economico. Per procedere con il caricamento della successiva Busta, l'Operatore Economico dovrà tornare al Pannello di gara.

#### BUSTA C- OFFERTA ECONOMICA

#### L'aggiudicazione verrà effettuata ai sensi dell'art. 37 del Codice della Navigazione, comma 1, quindi **non è prevista dal Bando la formulazione dell'Offerta Economica**.

L'operatore economico interessato alla partecipazione, dovrà formulare la propria offerta esclusivamente secondo quanto descritto ai punti di cui al presente art. 15 BUSTA A – Documentazione Amministrativa e BUSTA – B Offerta tecnica del Bando di Gara; tuttavia, poiché la piattaforma di e-procurement TuttoGare è strutturatata prevedendo il caricamento dell'offerta economica l'operatore economico dovrà inserire nella busta "Offerta Economica" generata in automatico dalla piattaforma **solo ed esclusivamente** il documento di riconoscimento del/dei LR firmato digitalmente, al fine di poter concretizzare l'invio della propria offerta.

#### **INVIO PARTECIPAZIONE**

Una volta caricate tutte le "Buste", il Sistema renderà disponibile il pulsante INVIA LA PARTECIPAZIONE che consentirà all'Operatore Economico l'inoltro della richiesta di partecipazione alla gara. Cliccando su tale

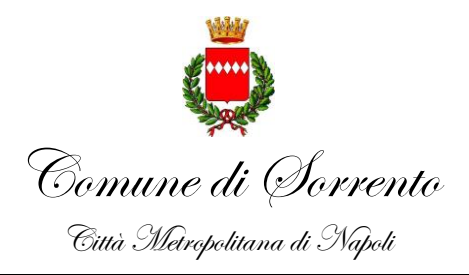

Ufficio Demanio Marittimo

tasto, il Sistema verificherà la presenza di tutte le "Buste" e rilascerà il seguente messaggio:

#### *La partecipazione* **è** *stata ricevuta con* **successo.** *Un* **messaggio** *di* **posta** *elettronica certificata è stato inviato per confermare l'operazione.*

Dopo aver verificato la presenza di tutte le "Buste", il Sistema apporrà la marcatura temporale certificante la data e l'ora certa di invio dell'istanza e contestualmente invierà all'Operatore Economico, tramite PEC, conferma di avvenuta partecipazione.

Solo quando visualizzerà tale messaggio e avrà ricevuto tramite Pec la ricevuta di avvenuta consegna, da parte dell'Ente, della richiesta di partecipazione, l'Operatore Economico potrà considerare inviata la propria istanza. Dopo aver effettuato l'invio della partecipazione alla gara ed entro i termini di scadenza della stessa, l'Operatore Economico avrà la possibilità di:

- visualizzare la documentazione caricata;
- sostituire la documentazione già inviata. I nuovi *file* sostituiranno integralmente quelli inviati precedentemente;
- rigenerare l'offerta tecnica. I nuovi *file* sostituiranno integralmente quelli inviati precedentemente;
- modificare l'eventuale struttura del Raggruppamento.

ATTENZIONE: la modifica del Raggruppamento comporterà la revoca automatica delle offerte e ne richiederà obbligatoriamente la formulazione di nuove. In tal caso l'Operatore Economico dovrà nuovamente inviare la propria partecipazione;

- revocare la propria partecipazione alla gara. Entro i termini di presentazione dell'offerta l'Operatore Economico potrà revocare la partecipazione cliccando sul tasto "Revoca partecipazione"; il Sistema invierà all'Operatore Economico PEC di avvenuta consegna dell'istanza di revoca della partecipazione. Un'offerta revocata sarà cancellata dal Sistema ed equivarrà a un'offerta non presentata. Insieme all'offerta sarà cancellata tutta la documentazione per l'ammissione alla gara e l'eventuale documentazione presentata a corredo dell'offerta.

Il Sistema non accetterà offerte presentate dopo la data e l'orario stabilito quale termine di presentazione delle offerte.

**Si consiglia di inviare la propria offerta con congruo anticipo, in modo da consentire al Gestore della Piattaforma di fornire l'eventuale assistenza che dovesse rendersi necessaria per il superamento di eventuali problemi correlati** alla mancanza di **padronanza nell'utilizzo della piattaforma da parte degli Operatori Economici.**

L'offerta presentata entro la data e l'ora di chiusura della gara è vincolante per l'Operatore Economico concorrente.

La presentazione dell'offerta costituisce accettazione, da parte del concorrente, delle Norme Tecniche di funzionamento del Sistema, delle condizioni previste per la partecipazione alla gara e di tutta la documentazione predisposta dall'Ente Concedente.

# *OPERAZIONI DI GARA E PROCEDURA DI AGGIUDICAZIONE*

# **MODALITA' DI APERTURA DELLE OFFERTE E SVOLGIMENTO DELLE SEDUTE**

La prima seduta di gara per la verifica della documentazione presentata da ciascun concorrente, avrà luogo con modalità telematica a distanza in data che sarà comunicata attraverso pubblico **avviso.**

I concorrenti potranno assistere a tutte le sedute effettuando l'accesso alla piattaforma telematica [https://comunesorrento.tuttogare.it](https://comunesorrento.tuttogare.it/) collegandosi da remoto dal proprio terminale con le proprie credenziali.

Le varie fasi della procedura saranno visualizzabili nel pieno rispetto della normativa sulla "riservatezza dei dati".

N.B.: **Si rammenta che nelle gare telematiche non sussiste l'obbligo di svolgimento delle operazioni di** 

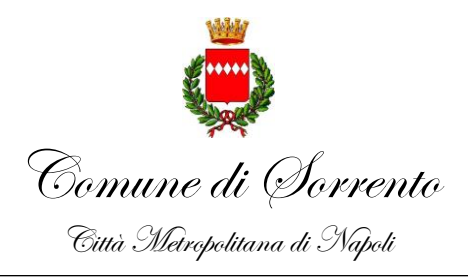

Ufficio Demanio Marittimo

#### **apertura delle offerte in seduta pubblica, atteso che la Piattaforma elettronica assicura l'intangibilità del contenuto delle offerte e ogni operazione compiuta viene tracciata dal sistema elettronico senza possibilità di alterazioni**.

Le sedute possono essere sospese se i lavori non possono proseguire utilmente per l'elevato numero degli operatori economici o per cause di forza maggiore.

Tale seduta, se necessario, sarà aggiornata ad altra ora o a giorni successivi, nel luogo, nella data e negli orari che saranno comunicati ai concorrenti a mezzo pubblicazione sulla piattaforma "TuttoGare" con congruo anticipo rispetto alla data fissata.

Parimenti le successive sedute saranno comunicate ai concorrenti a mezzo pubblicazione sulla piattaforma "TuttoGare" con congruo anticipo rispetto alla data fissata.

## *OPERAZIONI DEL SEGGIO DI GARA ALLA DISAMINA DELLA DOCUMENTAZIONE AMMINISTRATIVA*

Nella prima seduta, si procederà a verificare il tempestivo caricamento sulla piattaforma telematica, l'integrità dei plichi e dei relativi file contenuti nelle rispettive buste inviate dai concorrenti.

Il Seggio di Gara, nella prima seduta, una volta aperti i relativi file, procederà a controllare la correttezza formale della presentazione delle offerte, la correttezza e la completezza della documentazione e delle dichiarazioni presentate e, in caso di violazione delle disposizioni di gara, laddove non ricorrano i presupposti e le condizioni per attivare il soccorso istruttorio, il seggio di gara ne propone l'esclusione.

Infine, terminate le operazioni di apertura e verifica della documentazione, il Seggio di Gara provvederà a redigere apposito verbale relativo alle attività svolte.

Il concedente procederà ad adottare il provvedimento che determina le esclusioni e le ammissioni dalla procedura di gara, provvedendo altresì agli adempimenti di comunicazione.

# **Art. 16. Commissione Giudicatrice**

La Commissione giudicatrice è nominata dopo la scadenza del termine per la presentazione delle offerte ed è composta da un numero dispari pari a n. 3 membri.

La predetta Commissione sarà coadiuvata da un segretario verbalizzante. In capo ai commissari non devono sussistere cause ostative alla nomina ai sensi dell'art. 6 bis L. 241/90, del vigente codice di comportamento e delle previsioni di cui all'art. 77, comma 9, del D.Lgs. 50/2016. A tal fine i medesimi rilasciano apposita dichiarazione alla concedente.

La commissione giudicatrice è responsabile della valutazione delle offerte e su ogni criterio si esprime collegialmente al fine di assegnare il punteggio nel rispetto dei criteri di valutazione previsti dal presente bando.

L'Ente concedente pubblica, sul profilo di committente, nella sezione "Amministrazione Trasparente" la composizione della commissione giudicatrice.

# **Art. 17. Apertura delle buste B – Valutazione delle offerte tecniche.**

Una volta effettuato il controllo della documentazione amministrativa da parte del Seggio di Gara, la Commissione giudicatrice mediante apposito accreditamento sul sistema delle gare telematiche "TuttoGare" procederà in una o più sedute riservate all'apertura della busta B contenente la documentazione relativa all'offerta tecnica, al fine della conseguente valutazione e dell'assegnazione dei relativi punteggi.

A tal proposito si precisa che la Commissione procederà ad aprire e valutare, preliminarmente, per ciascun concorrente, **l'elaborato B1 - qualità tecnica dell'offerta, provvedendo ad attribuire il relativo punteggio;**

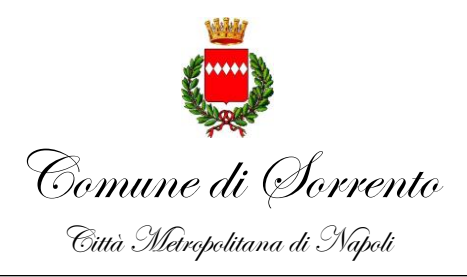

Ufficio Demanio Marittimo

### **dopodichè passerà all'esame, dell'elaborato B2 – elementi quantitativi dell'offerta, attribuendo per ciascun criterio il relativo punteggio tabellare**

Successivamente, la Commissione darà lettura dei punteggi attribuiti alle singole offerte tecniche, darà atto delle eventuali esclusioni dalla gara dei concorrenti.

Nel caso in cui le offerte tecniche di due o più concorrenti ottengano lo stesso punteggio complessivo, si terrà conto del punteggio più alto ottenuto con riferimento al criterio n. 2 dell'art. 12 del presente bando, ed in caso di ulteriore parità si procederà mediante sorteggio in seduta pubblica.

All'esito delle operazioni di cui sopra, la commissione, in seduta pubblica, redige la graduatoria.

In qualsiasi fase delle operazioni di valutazione delle offerte tecniche, la Commissione provvede a comunicare, tempestivamente al responsabile del procedimento che procederà all'esclusione nelle seguenti ipotesi:

- mancata separazione dei diversi elementi costitutivi dell'offerta tecnica, ovvero l'inserimento di elementi dell'offerta tecnica contenuti nella busta A — Documentazione Amministrativa;

- presentazione di offerte parziali, plurime, condizionate, alternative nonché irregolari, in quanto non rispettano i documenti di gara, ivi comprese le specifiche tecniche;

- presentazione di offerte inammissibili, rispetto alle quali la commissione giudicatrice ritenga sussistere gli estremi per informativa alla Procura della Repubblica per reati di corruzione o fenomeni collusivi.

L'amministrazione aggiudicatrice si riserva la facoltà di procedere all'affidamento anche qualora sia presentata una sola offerta valida. Parimenti, l'amministrazione concedente si riserva la facoltà di non procedere all'affidamento della concessione ove, per motivi insindacabili, ritenga che le offerte pervenute non incontrino pienamente i risultati attesi.

In questo caso, per i box non assegnati così come nel caso in cui l'Autorità Concedente decidesse di non procedere all'aggiudicazione se nessuna offerta risulti conveniente o idonea in relazione all'oggetto della concessione, si riserva la facoltà di ripetere la procedura per i box residui o di assegnare gli stessi per finalità di pubblico interesse anche diversi dalla biglietteria.

Gli esiti della procedura verranno pubblicati nelle modalità di legge all'Albo Pretorio On-line del Comune di Sorrento per l'acquisizione di eventuali osservazioni da parte degli interessati. Decorso tale termine e previo esame delle eventuali osservazioni pervenute, il Responsabile del procedimento approverà la graduatoria definitiva e ne comunicherà l'esito a tutti i concorrenti. Il presente bando verrà reso pubblico mediante affissione all'Albo Pretorio comunale, nonché sul sito istituzionale del Comune di Sorrento.

#### **Art. 18. Aggiudicazione della concessione e stipula del contratto.**

All'esito delle operazioni di cui sopra la Commissione, formulerà la proposta di aggiudicazione in favore dei cinque concorrenti che hanno presentato la migliore offerta, chiudendo le operazioni di gara e trasmettendo al responsabile del procedimento tutti gli atti e documenti della gara ai fini dei successivi adempimenti.

In caso di esito negativo delle verifiche, la concedente dichiarerà la decadenza dell'aggiudicazione. L'Ente concedente aggiudicherà, quindi, al concorrente immediatamente posto in posizione utile in graduatoria, procedendo altresì, alle verifiche nei termini sopra indicati e quindi a seguire.

L'assegnazione dei locali agli aggiudicatari sarà effettuata sulla base delle preferenze espresse da questi ultimi mediante modulistica che sarà inviata a cura della Amministrazione, ovvero l'Operatore economico primo in graduatoria sarà il primo a scegliere il locale, e via dicendo gli altri.

La stipulazione del contratto di Concessione è subordinata al positivo esito delle procedure previste dalla normativa vigente ivi inclusi gli adempimenti circa la verifica dei requisiti ex articolo 80 del Codice dei contratti ed appalti pubblici. Il contratto di Concessione sarà stipulato mediante scrittura privata non autenticata.

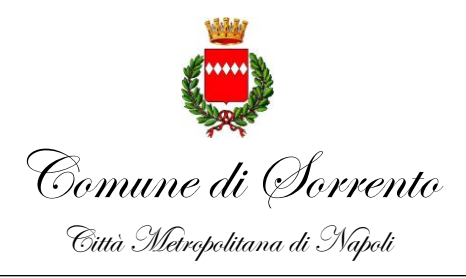

Ufficio Demanio Marittimo

Sono a carico dell'aggiudicatario anche tutte le spese contrattuali, gli oneri fiscali quali imposte e tasse - ivi comprese quelle di registro ove dovute - relative alla stipulazione del contratto. Il rilascio della concessione demaniale è subordinato al pagamento del canone demaniale e dell'imposta regionale relativi all'annualità, nonché al versamento della cauzione di cui all'art. 17 del Regolamento di esecuzione del Codice della Navigazione.

Ai sensi dell'art. 17 del D.P.R. n. 328 del 15/2/1952, a garanzia dell'osservanza degli obblighi assunti con l'atto di concessione, il concessionario dovrà costituire, prima del rilascio dell'atto concessorio, **idonea cauzione definitiva** per un importo pari a due annualità del canone, o nella misura maggiore derivante dalla miglioria proposta in offerta tecnica, mediante deposito cauzionale o fideiussione, il cui beneficiario sia individuato congiuntamente nell'Agenzia del Demanio ed il Comune di Sorrento. La fideiussione, cointestata sarà rilasciata a garanzia dell'osservanza degli obblighi derivanti dalla concessione.

La cauzione definitiva dovrà essere presentata entro 20 giorni dalla richiesta e comunque anticipatamente alla stipulazione *della* concessione, e dovrà contenere:

- a) l'espressa rinuncia al beneficio di preventiva escussione del concessionario garantito;
- b) la validità non inferiore alla durata della concessione;
- c) il pagamento a prima richiesta entro 15 giorni dalla richiesta di escussione.

Il concessionario dichiara di avere preso visione dei luoghi e dell'area oggetto della concessione, di accettare, senza riserva alcuna, tutte le condizioni espresse nel presente bando nonché nelle norme da esso richiamate.

Sulla base delle esigenze di uso pubblico delle aree demaniali, la concessione potrà essere revocata, anche prima della sua naturale scadenza, ai sensi dell'art. 42 del Codice della Navigazione.

In caso di inadempienza degli obblighi derivanti dalla concessione, da norme di legge o di regolamento e nelle altre ipotesi previste dall'art. 47 del Codice della Navigazione, l'amministrazione concedente dichiarerà la decadenza del concessionario e l'area verrà assegnata al concorrente che segue in graduatoria.

Successivamente alla stipula del contratto, in caso di fallimento del concessionario, di liquidazione coatta e concordato preventivo (salvo il caso di concordato preventivo con continuità aziendale cui all'articolo 186-bis del regio decreto 16 marzo 1942, n. 267) ovvero procedura di insolvenza concorsuale o di liquidazione del concessionario, o di decadenza o revoca della concessione anche ai sensi del decreto legislativo 6 settembre 2011,n. 159, ovvero in caso di dichiarazione giudiziale di inefficacia del contratto, l'Autorità concedente interpella progressivamente i soggetti che hanno partecipato all'originaria procedura di gara, risultanti dalla relativa graduatoria, al fine di stipulare un nuovo contratto per l'affidamento della concessione. L'affidamento avviene alle condizioni proposte in sede in offerta.

#### **Art. 19. Trattamento dei dati personali**

I dati raccolti saranno trattati, anche con strumenti informatici, esclusivamente nell'ambito della gara regolata dal presente bando di gara, in conformità alle disposizioni di cui al REGOLAMENTO (UE) 2016/679 DEL PARLAMENTO EUROPEO E DEL CONSIGLIO del 27 aprile 2016 relativo alla protezione delle persone fisiche con riguardo al trattamento dei dati personali, nonché alla libera circolazione di tali dati e che abroga la direttiva 95/46/CE (regolamento generale sulla protezione dei dati) come adeguato dal D. Lgs. 10 agosto 2018 n. 101 modificativo del D. Lgs. n. 196/2003.

#### **Art.20. Pubblicazione**

Il presente bando viene pubblicato con decorrenza dalla data della prima pubblicazione sino alla data del termine di scadenza fissato per la presentazione delle offerte ovvero sino alle ore 12:00 del **28/02/2022,** da parte degli operatori interessati come segue:

- nell'Albo Pretorio on-line;

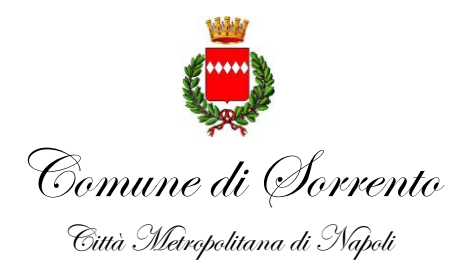

Ufficio Demanio Marittimo

- immesso sulla piattaforma pubblica elettronica "TuttoGare" intestata al Comune di Sorrento; nonché:

- pubblicizzato, con apposito avviso, anche sulla home page ufficiale del Comune di Sorrento;

- inserito nell'apposita sezione "bandi di gara e contratti" dell'Amministrazione Trasparente del Comune di Sorrento.

# **Art. 21. Disposizioni finali** - **Chiarimenti**

Le richieste di chiarimenti dovranno obbligatoriamente ed esclusivamente essere inviati attraverso il sistema della piattaforma telematica Tuttogare e dovranno pervenire entro e non oltre il 18/02/2022 ore 12:00.

Si fa presente che al fine di ottemperare a quanto prescritto all'articolo 74, comma 4 del D.Lgs. 50/2016 verrà dato riscontro alle richieste di chiarimenti pervenuti nel termine suddetto non oltre cinque giorni inclusi i festivi.

Le richieste di chiarimenti pervenute oltre il suddetto termine e pervenute all'Ente con modalità differenti da quelle appena indicate non saranno prese in considerazione.

L'Amministrazione aggiudicatrice pubblicherà in forma anonima le risposte ai chiarimenti in modalità pubblica sulla piattaforma Tuttogare.

#### **Art. 22. Disposizioni e nota di precisazione**

Eventuali modifiche e/o rettifiche al presente bando/disciplinare di gara, di carattere non sostanziale, potranno essere pubblicate nella stessa forma in cui è pubblicato il bando entro il termine del 26/01/2022 senza modificare i termini di scadenza della presentazione delle offerte

# **Art. 23 – punti di contatto - Responsabile Unico del Procedimento**

Ai sensi dell'articolo 31 del Decreto Legislativo n° 50-2016 e successive modifiche ed integrazioni e degli artt. 4 e 6 della legge 241/90, il Responsabile Unico del Procedimento è l'Avv. Simona D'Esposito , istruttore direttivo amministrativo del settore demanio, tel. 0815335353 – PEC[: protocollo@pec.comune.sorrento.na.it](mailto:protocollo@pec.comune.sorrento.na.it)

#### **Art. 24. Rinvii**

Per quanto non previsto nel presente bando, si rimanda agli Atti ed alle Normative di settore ivi richiamati

Sorrento, 22.12.2021 Il Dirigente del III Dipartimento Ing. Elia Puglia (firmato)

Allegati: schema planimetrico